# Синтаксис мови С++. Структура програми.

Тема 2

## Склад мови

Звичайна мова

- Символи
- Слова
- Словосполучення ■ Речення

#### Мова програмування

Символи Елементарні конструкції Вирази Оператори

### Структура програми

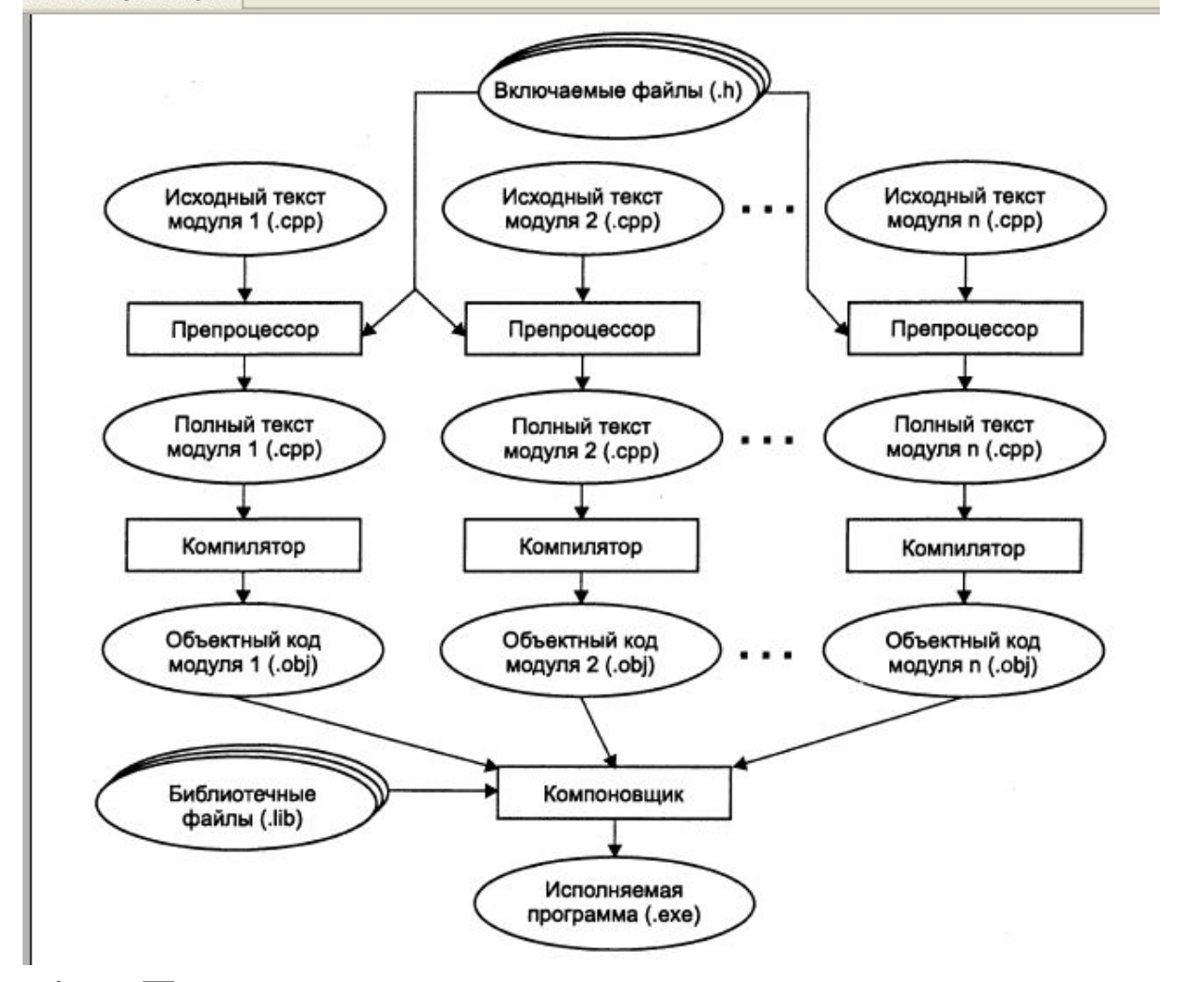

Рис. 1 – Етапи створення програми в середовищі C++

## Структура програми. *Директиви препроцесора*

- Починаються зі знаку **#**
- Один рядок одна директива
- *■ Приклад*.

#include "myfile" #include <iostream.h> #include "stdio.h"

## Структура програми. Коментарі

- Однорядкові //
- Багаторядкові /\*...............\*/
- Приклад.
	- // Найпростіша програма /\* Найпростіша програма \*/

#### Структура програми. *Функції* ■ Заголовок:

- Тип результату (тип даних або void)
- Ім'я
- Параметри
- Тіло функціїї
- main головна функція програми

```
■ Приклад.
int main () 
   { ………..
    return 1; }
```
## Алфавіт мови

- *■ прописні й рядкові латинські букви* й *символ підкреслення* (\_), що вживається поряд з буквами;
- *■ арабські цифри* від 0 до 9;
- *■ спеціальні символи*: + \* / = < >  $\leq$  >= = \$ %., '() [ ] { } /\* \*/:; " # !
- *■ символи* форматування пробіл, символи табуляції, символи переведення рядка й формату.

## Лексеми

- імена (ідентифікатори);
- ключові слова;
- знаки операцій;
- роздільники;
- $\blacksquare$  константи.

### Лексеми. Ключові слова

#### Таблица 1.1. Список ключевых слов С++

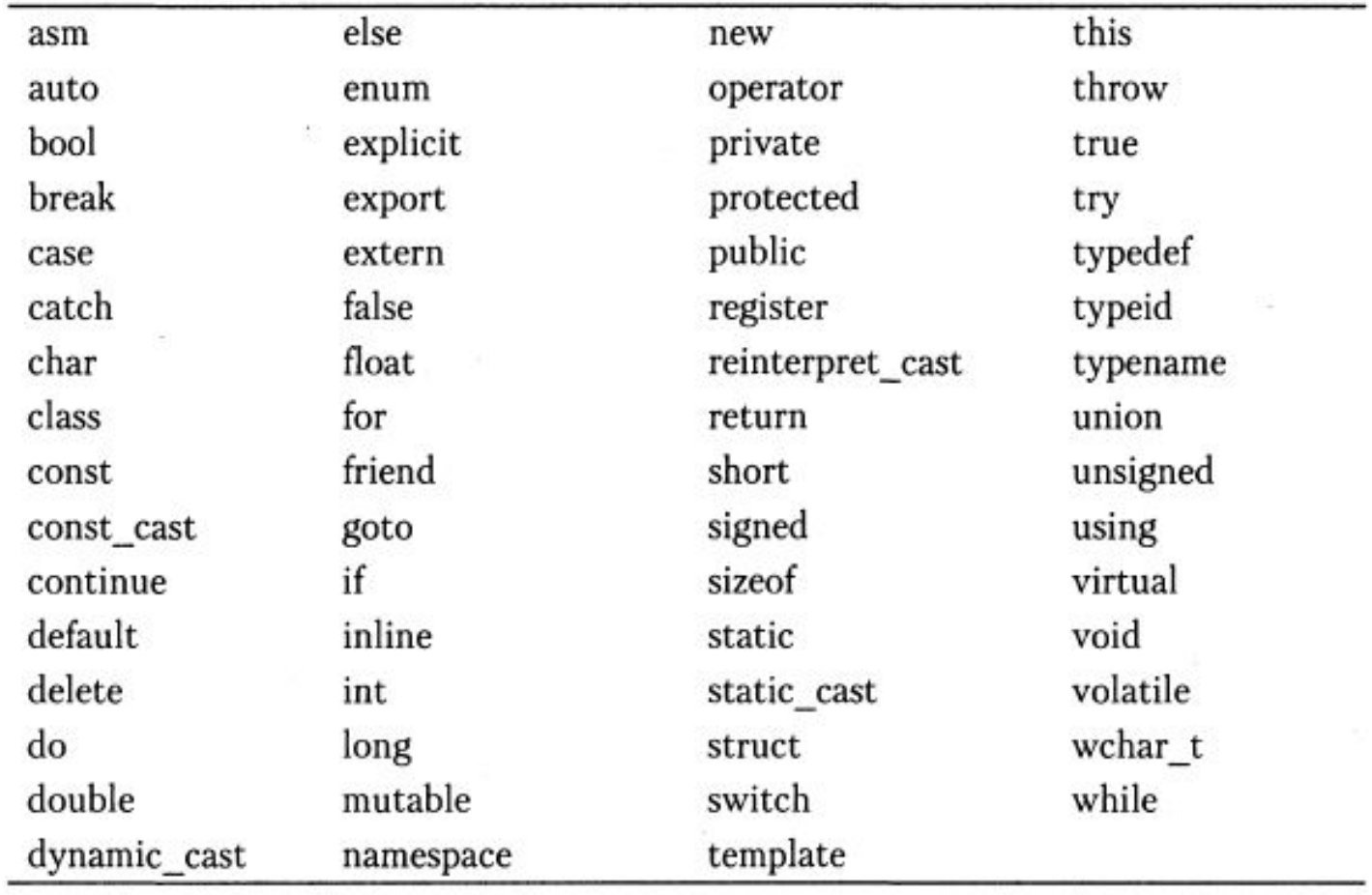

## Лексеми. *Імена*

- Починається з букви або знака підкреслення
- Можна використати заголовні й рядкові латинські букви, цифри й знак підкреслення
- Заголовні й малі літери розрізняються
- *■ Приклад*.

abc A12 Name\_Of\_Student Abc

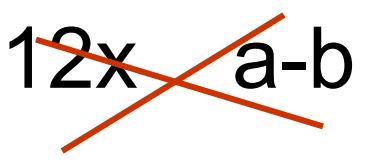

## Лексеми, Ключові слова

#### $\blacksquare$  Приклад.

int max (int  $x$ , int  $y$ )

if  $(x > y)$  $\{$ 

return x;

return  $y$ ;} else

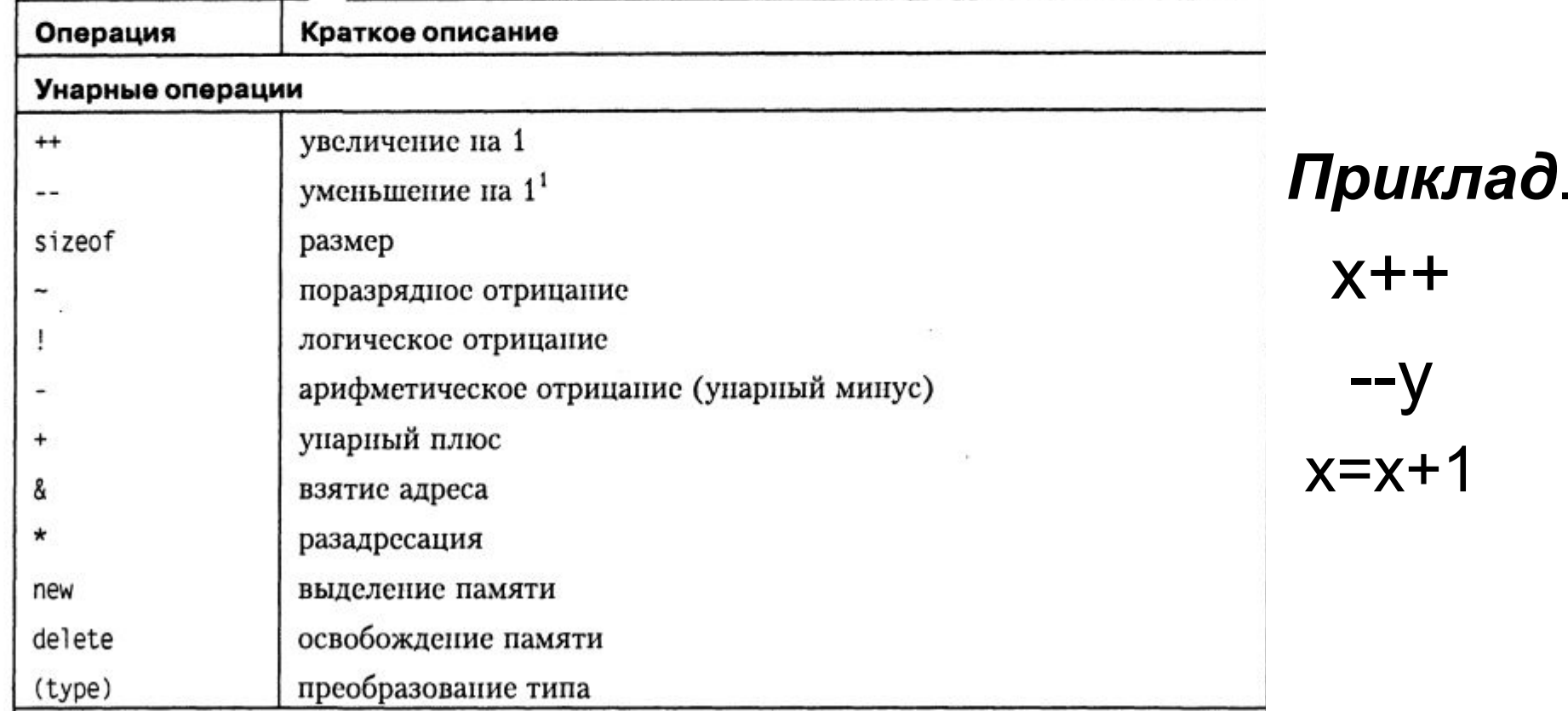

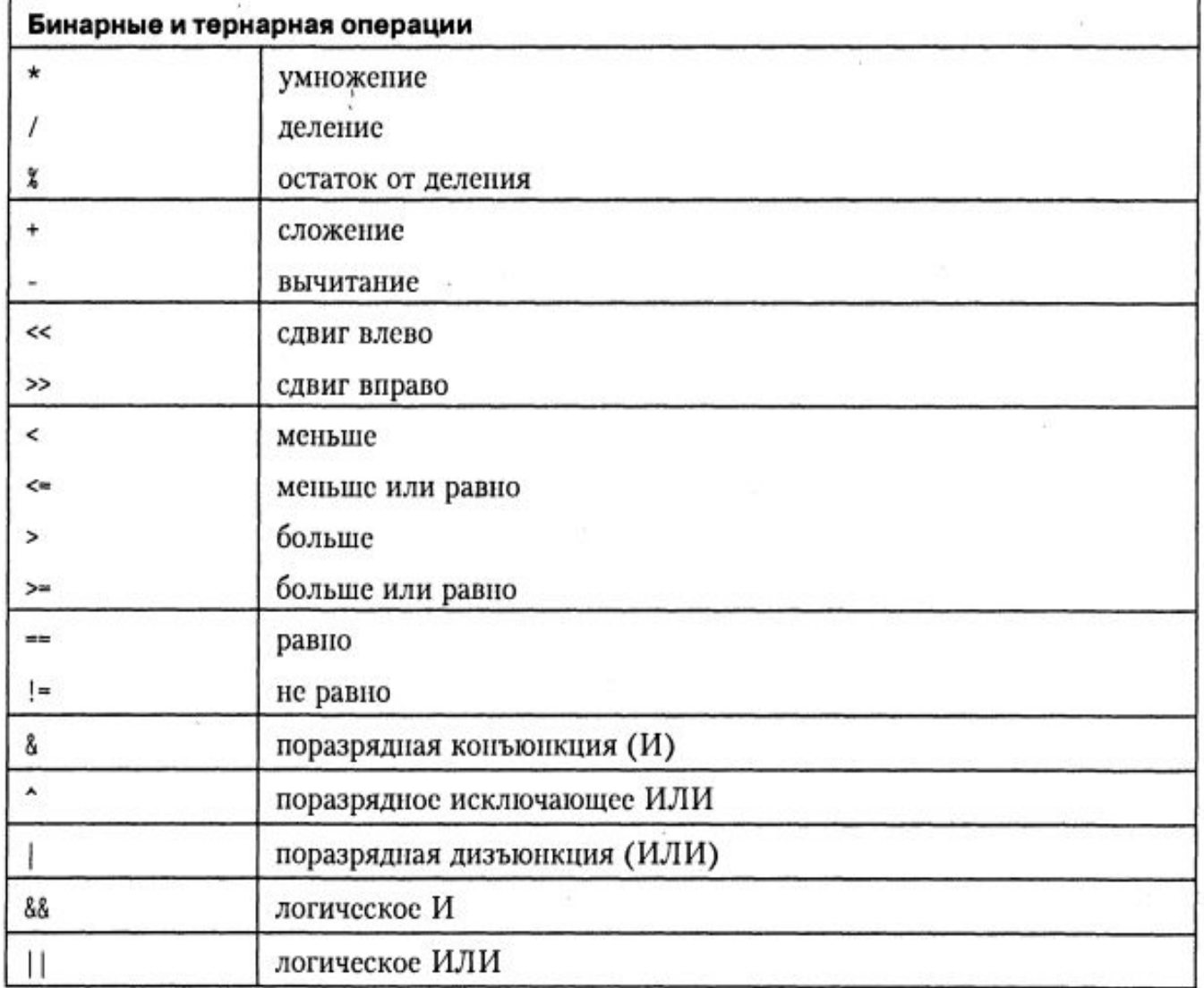

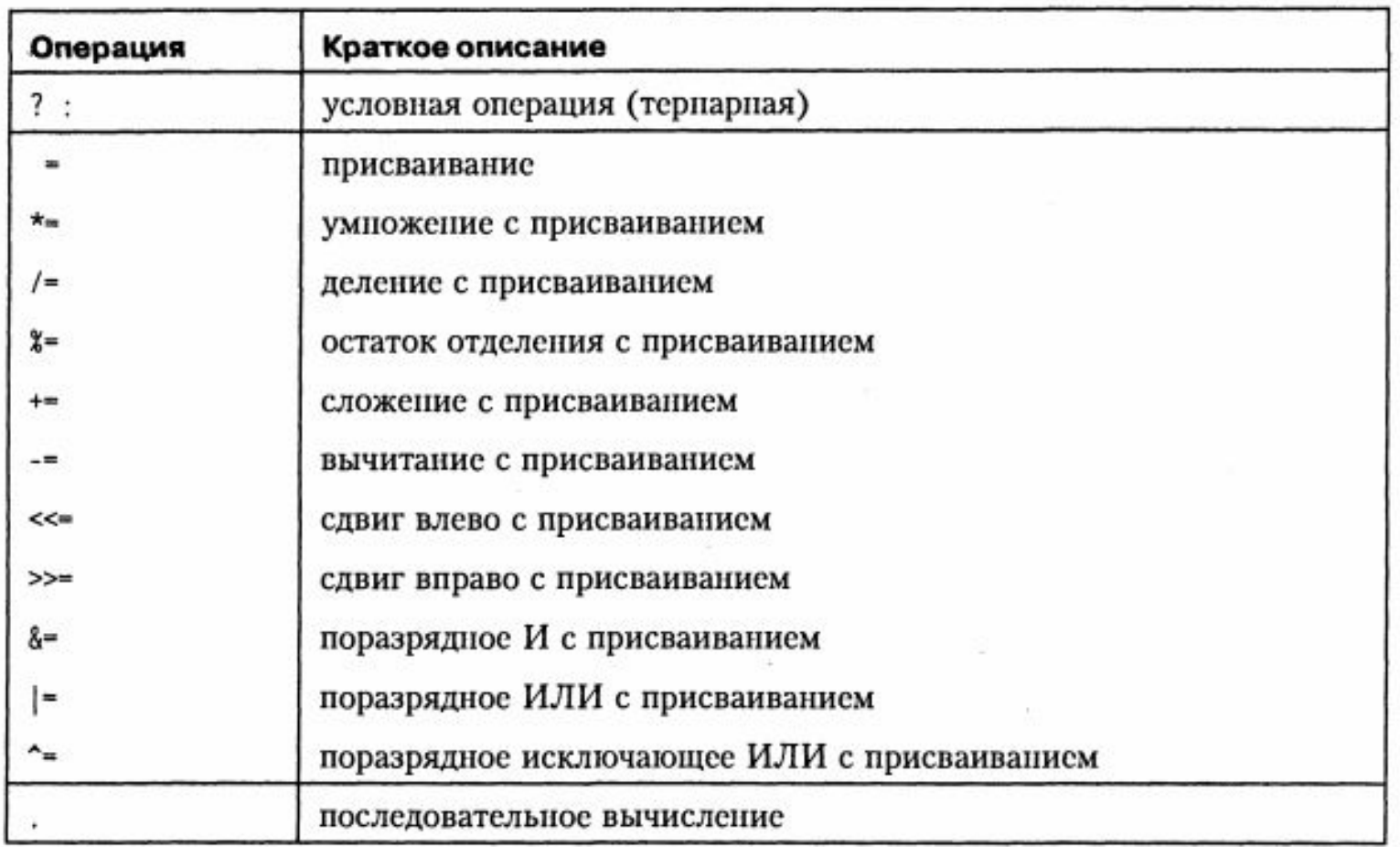

Операції збільшення на 1 – інкремент Операції зменшення на 1 – декремент

x=x+10;

//синтаксис операцій інкремента і декремента

```
++/*ім'я змінної*/; // префіскний інкремент
/* ім'я змінної */++; // постфіксний інкремент 
--/* ім'я змінної */; // префіскний декремент
/* ім'я змінної */--; // постфіксний декремент
```
#### **Приклад 1:** int t=1, z;  $\frac{1}{15}$ , потім +1 z=5, t=2  $z=(t++)*5;$

#### **Приклад 2:**

int  $s=2$ , f;  $f=(++s)/3$ ; // s =3, f =1

### Операції мови С++. **■ Операції порівняння**  $\vert \pm \vert < \vert > \vert < \pm$ **■ Логічні операції** && || ! **■ Бітові операції** & | ^ ~ << >> **■ Умовна операція** операнд1?операнд2:операнд3

Приклад умовної (тернарної операції):

 $a > b$  ? cout << a : cout << b;  $\blacksquare$  // если  $a > b$ , то выполняется cout << a, иначе выполняется cout << b

#### Приклад логічних операцій:

 $(x1 < x2)$ &&  $(x2 < x3)$ ; //логічне И (a<b) || (a=b); //логічне ИЛИ x1==x2 //рівність //нерівність  $!=$ 

#### Приклади бітових операцій

Бітові операції – виконання операцій над окремими

#### бітами числа

- $\sim$ 1 (true) дорівнює 0 (false)
- $\sim$ 0 (true) дорівнює 1 (false)
- Оператор & визначається так:
- $1$  (true) & 1 (true) дорівнює 1 (true)
- $1$  (true) & 0 (false) дорівнює 0 (false)
- 0 (false) & 0 (false) дорівнює 0 (false)
- $0$  (false) & 1 (true) дорівнює 0 (false)
- Для оператора |:
- 1 (true) I 1 (true) дорівнює 1 (true)
- 1 (true) I 0 (false) дорівнює 1 (true)
- 0 (false) I 0 (false) дорівнює 0 (false)
- 0 (false) I 1 (true) дорівнює 1 (true)

#### Приклади бітових операцій

■ *Simon*  
\n**1** | 2 = 3,  
\n
$$
1 \rightarrow (01)
$$
  
\n
$$
ABO
$$
  
\n
$$
2 \rightarrow (10)
$$
  
\n
$$
(11)2 = 3
$$

## • Операції присвоювання  $=$   $+$   $=$   $\neq$   $=$   $/$   $=$   $\frac{0}{0}$   $=$  $\vert = \& = \wedge = \& < = \& = \&$  $i=i+1$   $i+=1;$

Скорочений запис арифметичних операцій:

Замість х=х-2 х-=2 Замість х=х\*2 х\*=2 Замість х=х/2 х/=2 Замість х=х%2 х%=2

Приклад: x=9;  $y=4$ ; result =  $x\%$  у; /\* результат = 1 \*/

Використовується для перевірки парностікратності числа: 21 % 6; // результат : 3 21 % 7; // результат : 0

## Вирази

 $\bullet$  X \* 12 + Y  $val < 3$  $-9$  $x + y - 12;$  $a = b + 1$ ;

## Порядок обчислення виразів

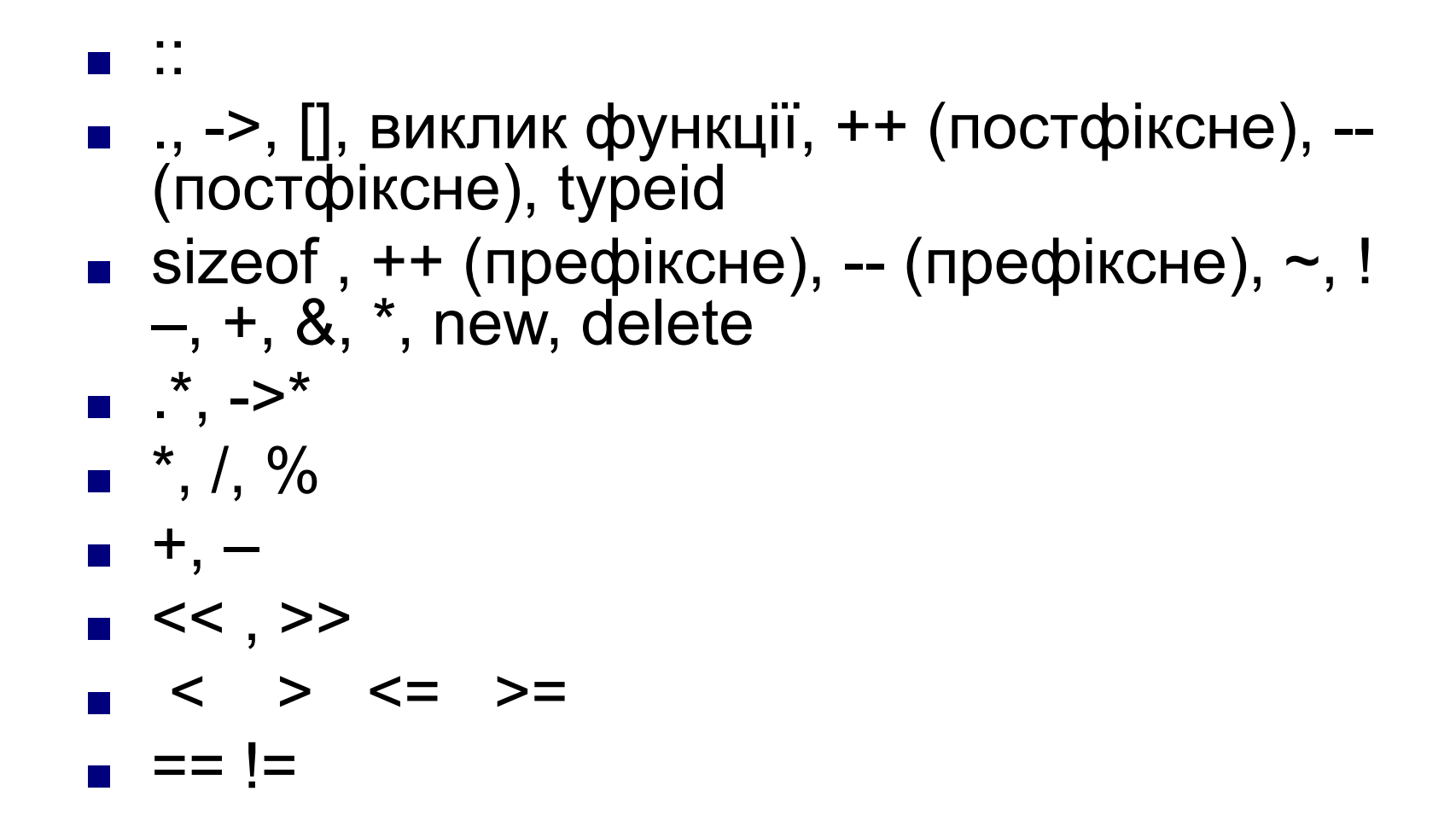

## Порядок обчислення виразів

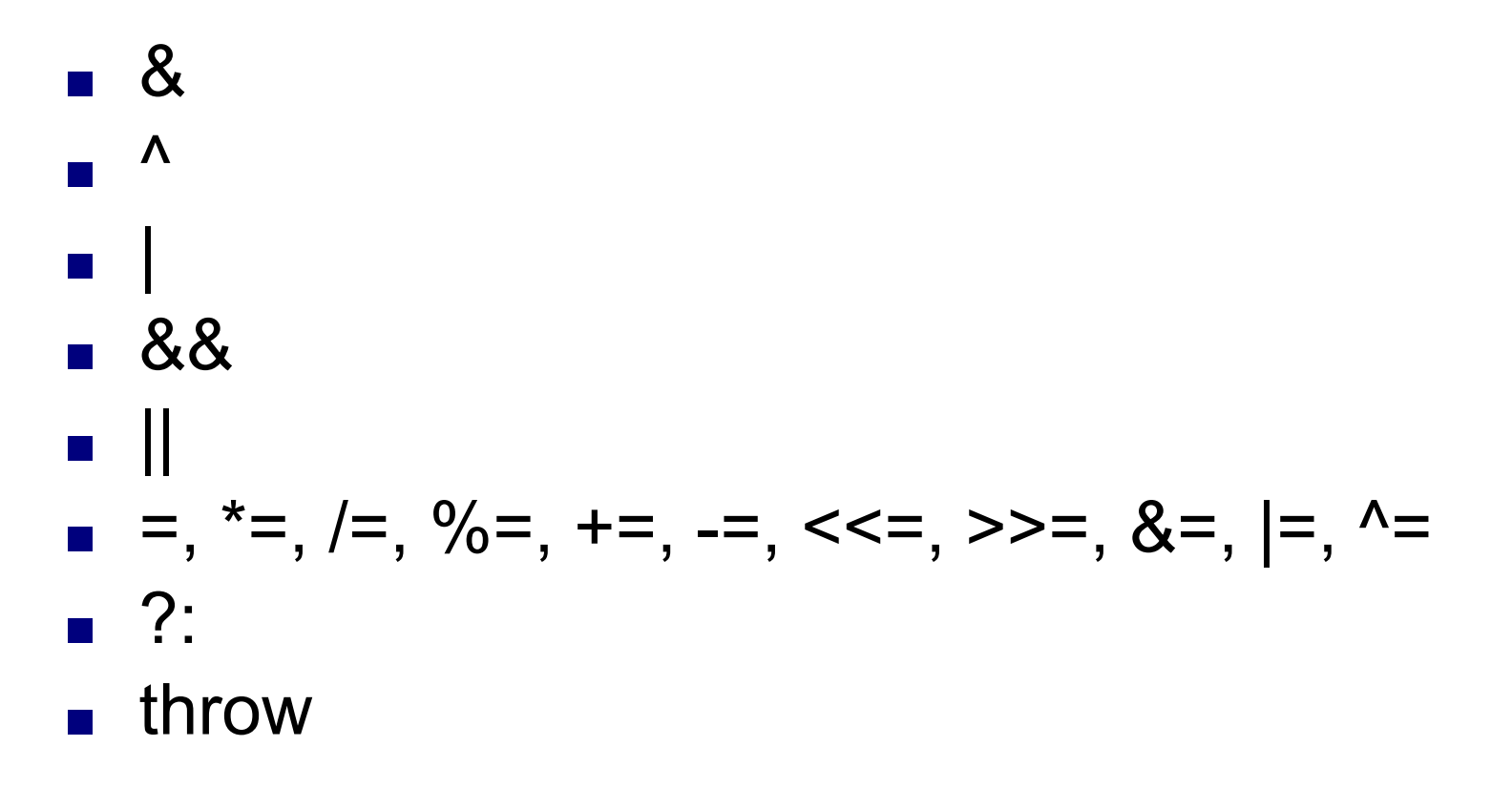

■ ,

Порядок обчислення виразів ■ Щоб змінити послідовність обчислення виражень, можна скористатися круглими дужками

- Операції з однаковим пріоритетом виконуються зліва направо
- Виключення: якщо у виразі кілька операцій присвоювання, то вони виконуються справа наліво

$$
x = y = 2
$$

## Змінні. Константи

■ Оголошення змінної

**тип** *ідентифікатор1, ідентифікатор2; Приклад.* int x;

Ініціалізація змінної

**тип** *ідентифікатор=значення;*

- *Приклад.* int у=12;
- Опис константи

**сonst тип ідентифікатор=значення;**

**const** int BITS\_IN\_WORD = 32;

### Константи

#### Таблица 1.2. Константы в языке С++

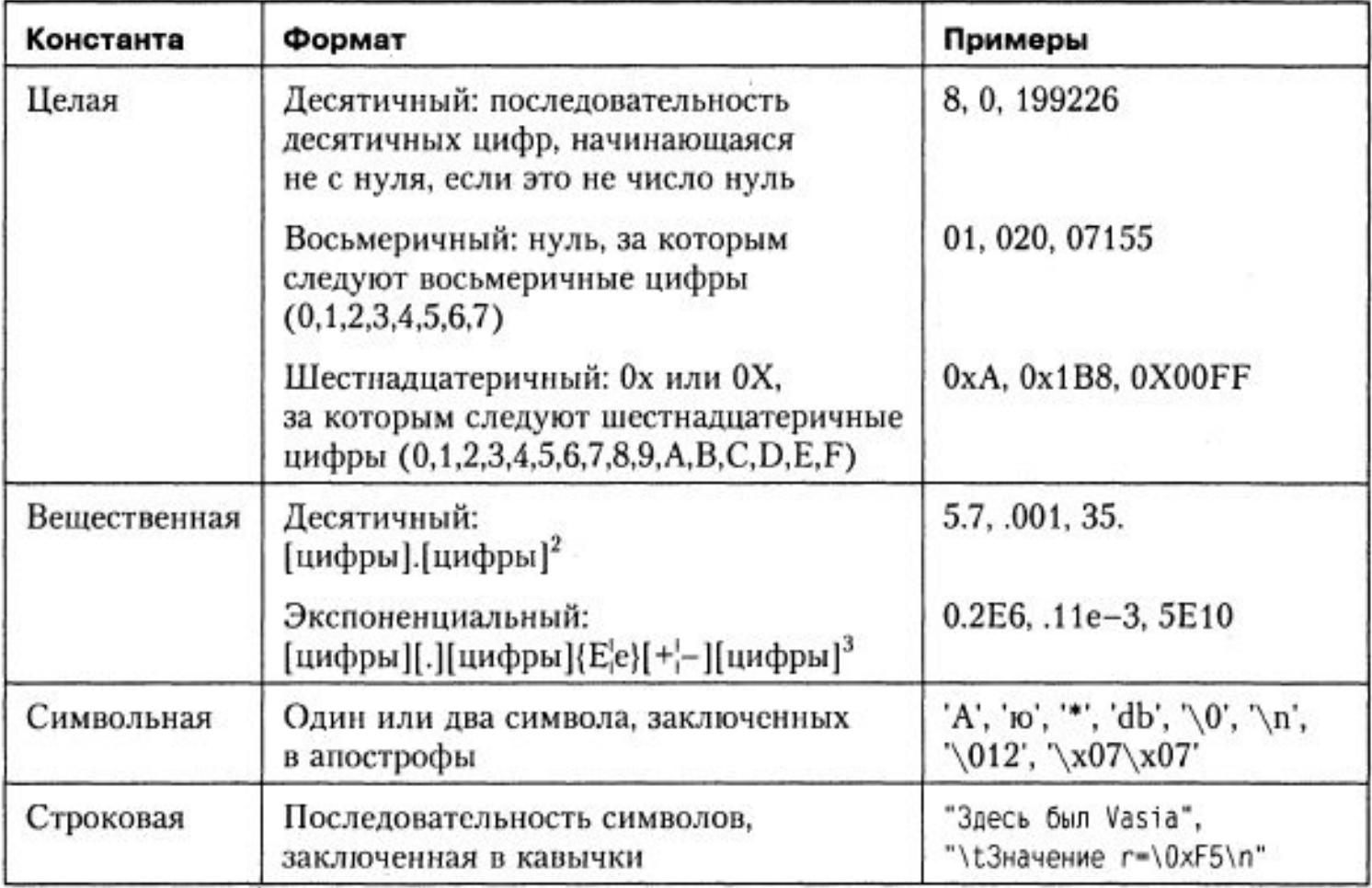

### Операція присвоювання

 $\mathbb{R}^n$ 

$$
x = 2;
$$
  
cond = x < 2;  

$$
3 = 5;
$$

$$
z = x = y + 3;
$$
  
value=5+(r=9-c);  
 $e = a < d$ ? a++ : a=d

$$
int x = 0;x = 3;x = 4;x = x + 1;
$$

### Операція присвоювання

- $\bullet$  int  $x = 0$ ;  $++X$ ;  $\mathsf{Y}$ int  $y = ++x$ ;  $int z = x++;$
- int a,  $b=2$ ,  $c=1$ ;  $a=b+c++;$ cout  $<<$ "a="  $<<$ a  $<<$ " c= " $<<$ c; /\* Результат  $a=3$  с=2.

•  $x = x + 5$ ;  $x + 5$ ;  $y = y * 3;$  $y * = 3;$  $z = z - (x + y);$  $Z - = X + Y;$